## Clr0\_15

Using the indirect addressing mode instruction st clear registers r0 to r15. To test your subroutine, begin by adding and then calling subroutine PreReg0\_20 in the setup section of your code.

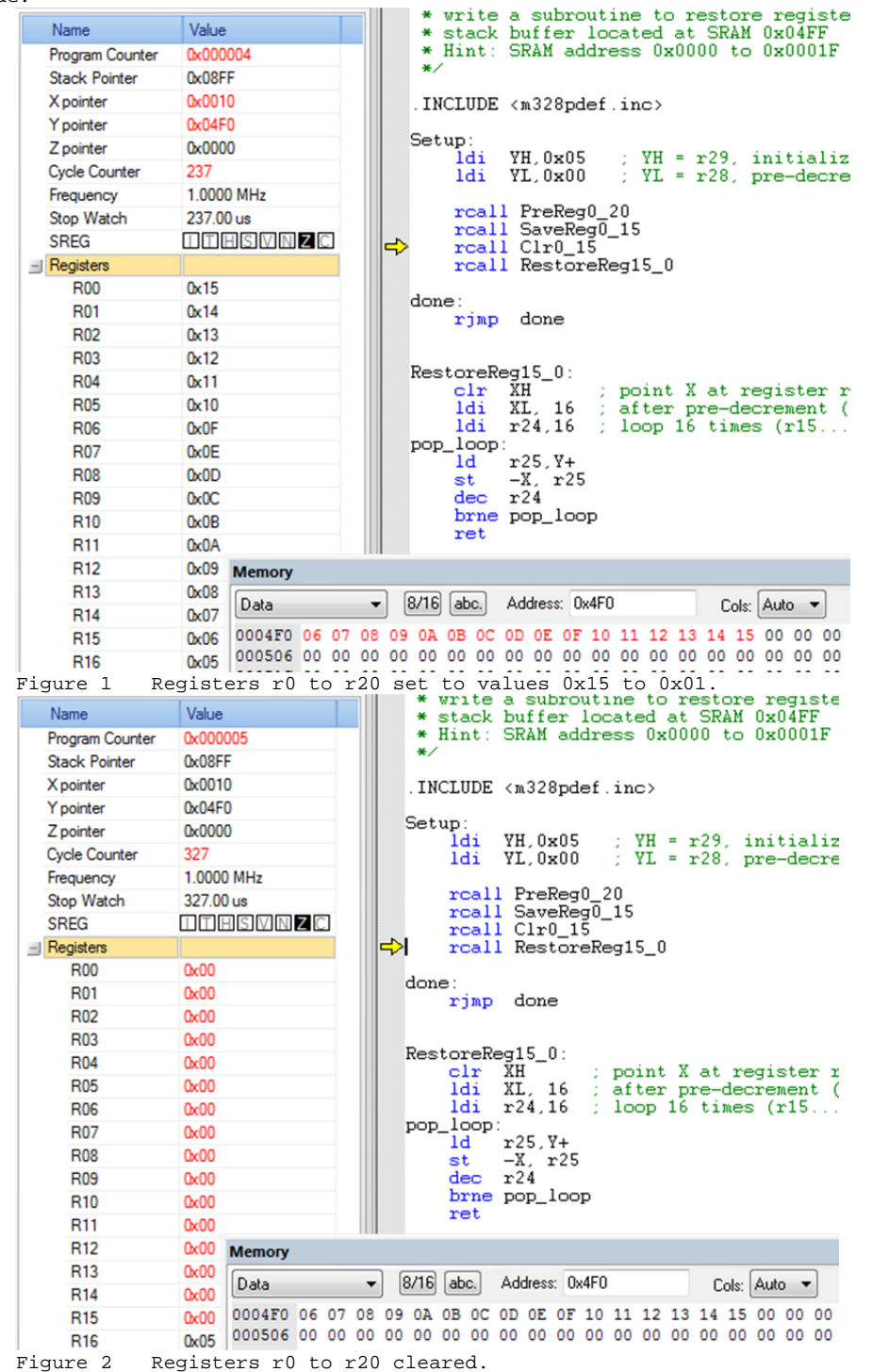